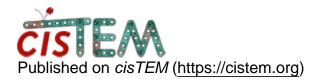

Home > commands of the programs used in the whole reconstruction process in cisTEM

## commands of the programs used in the whole reconstruction process in cisTEM

Mon, 11/22/2021 - 22:53

<u>#1</u>

commands of the programs used in the whole reconstruction process in  $\ensuremath{\mathsf{cisTEM}}$ 

Dear All,

How can I get the commands that get executed for the processing. Say -Unblur is used for aligning the movies- what is the command used for that.

Thanks

Tue, 11/23/2021 - 08:58

himesb

cistem program commands

Hi Andy,

Most programs are named as literally as possible. In your example, it is "unblur" (all lowercase) which will then give you a series of command line prompts for the options. This is of course assuming cistem is on your path. If you are using the precompiled binary, you can find the programs in the same directory as "cistem". You should have:

align\_symmetry calculate\_fsc ctffind mag distortion correct montage refine3d resize unblur applyctf cisTEM display make\_orth\_views prepare\_stack remove\_inf\_and\_nan scale\_with\_mask apply\_gain\_ref cisTEM\_job\_control estimate\_dataset\_ssnr remove\_outlier\_pixels sharpen\_map make\_size\_map project3d extract\_particles apply\_mask console\_test merge2d sum\_all\_mrc\_files reconstruct3d resample convert tif to mrc find particles calc occ merge3d refine2d reset\_mrc\_header sum\_all\_tif\_files

Each command line option has a default and a short message explaining what it does (at the prompt.)

These can be easily scripted.

HTH

Ben

Wed, 11/24/2021 - 03:00 (Reply to #2)

cistem program commands with the options

Hi Ben,

Thanks. I do see all the programs in the cisTEM folder and on the terminal when the programs are invoked the options (input etc) do appear. What I am trying to get is there a way to see all the options and the usage of the program say

type the program and hit return -- it provides the usage and the options

or anything similar, say

program -help

Mon, 11/29/2021 - 11:29 (Reply to #3)

himesb

Hi Andy,

Hi Andy,

Unfortunately no, there is not (save for ctffind and simulate).

The reason for this relates to the way the cisTEM gui dispatches jobs over sockets, which in turn means most of our programs do not take command line options, with the noted exceptions above. Perhaps a step in the right direction would be to at least put the sort of information you are looking for on either the cisTEM webpage (cistem.org) or on the cisTEM\_docs page.

I don't have time to sit and define all of these at once, but would be happy to write up one or two and send you a link if you have specific programs you are interested in?

Cheers

Ben

Thu, 12/02/2021 - 13:00

himesb

Hi Andy,

Hi Andy,

I have documented most of the programs available in cisTEM 1.0 beta, you can find the info <u>here</u>.

I also discuss it and suggested use cases on this you tube vid.

Source URL: https://cistem.org/commands-programs-used-whole-reconstruction-process-cistem